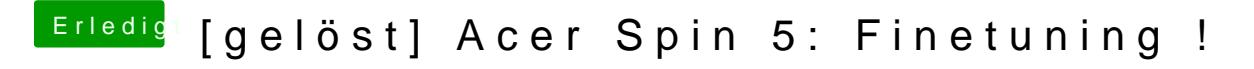

Beitrag von Harper Lewis vom 28. März 2018, 16:03

Dann fällt die SSDT-UIAC schonmal raus und es b@eBbttmdb[er](https://www.hackintosh-forum.de/index.php/Thread/33300-Kext-as-Kext-can-oder-USB-3-0-ohne-USBInjectAll/) KLreistunags Woenxt [can oder USB 3.0 ohne U](https://www.hackintosh-forum.de/index.php/Thread/33300-Kext-as-Kext-can-oder-USB-3-0-ohne-USBInjectAll/)SBSInhjen mall ausprobiert?